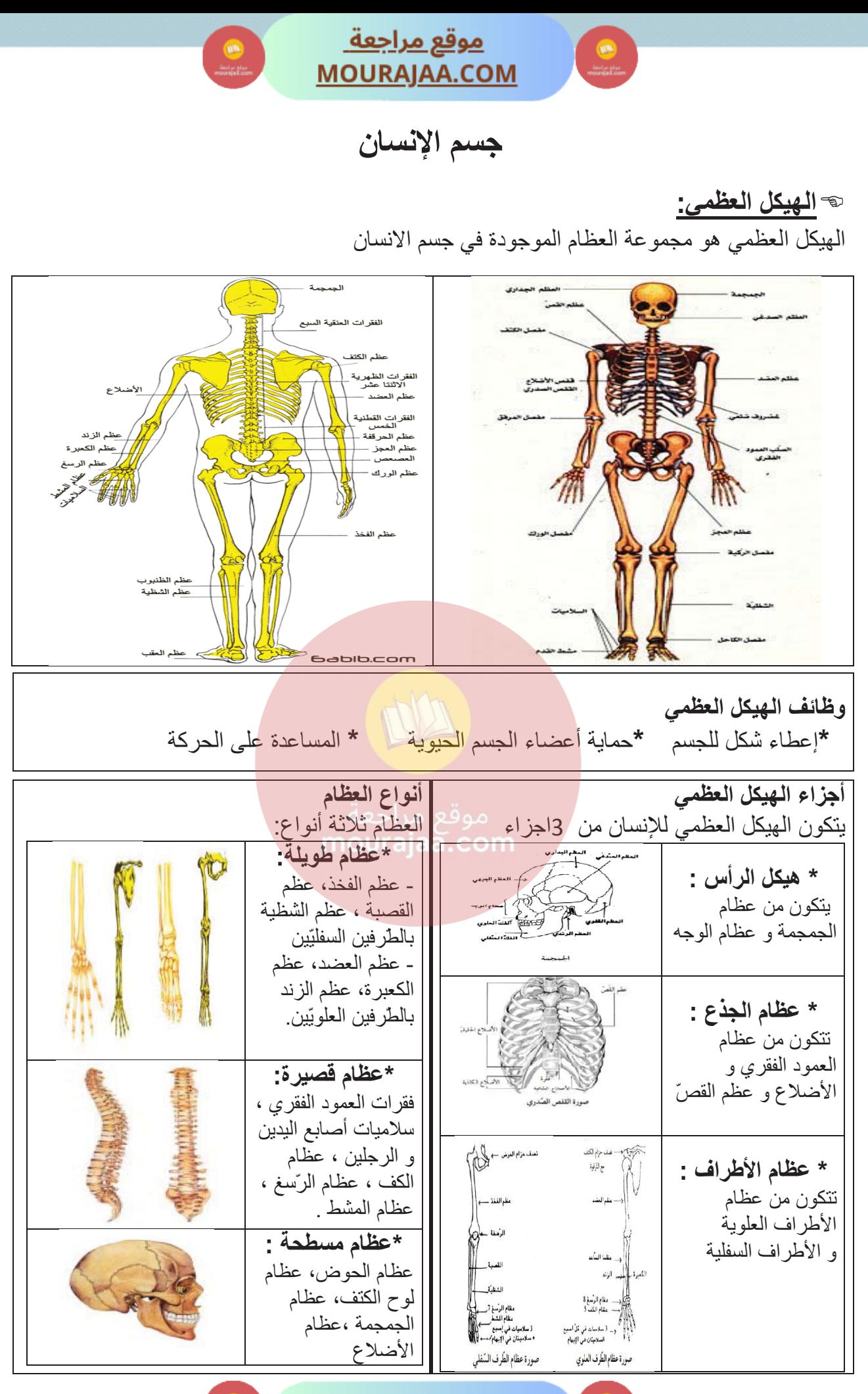

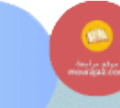

<u>موقع مراجعة </u> **MOURAJAA.COM** 

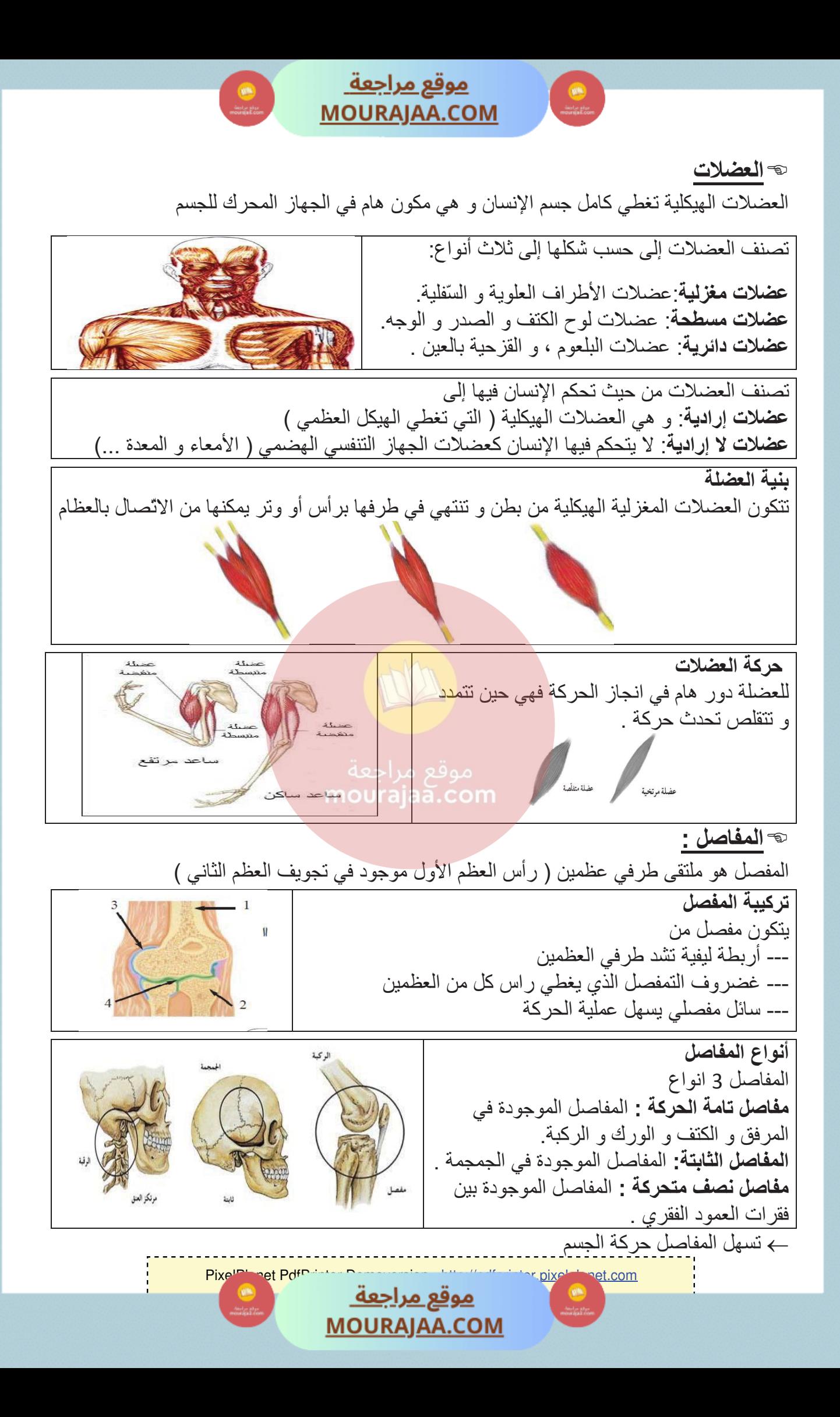

<u>موقع مراجعة\_</u> **MOURAJAA.COM** 

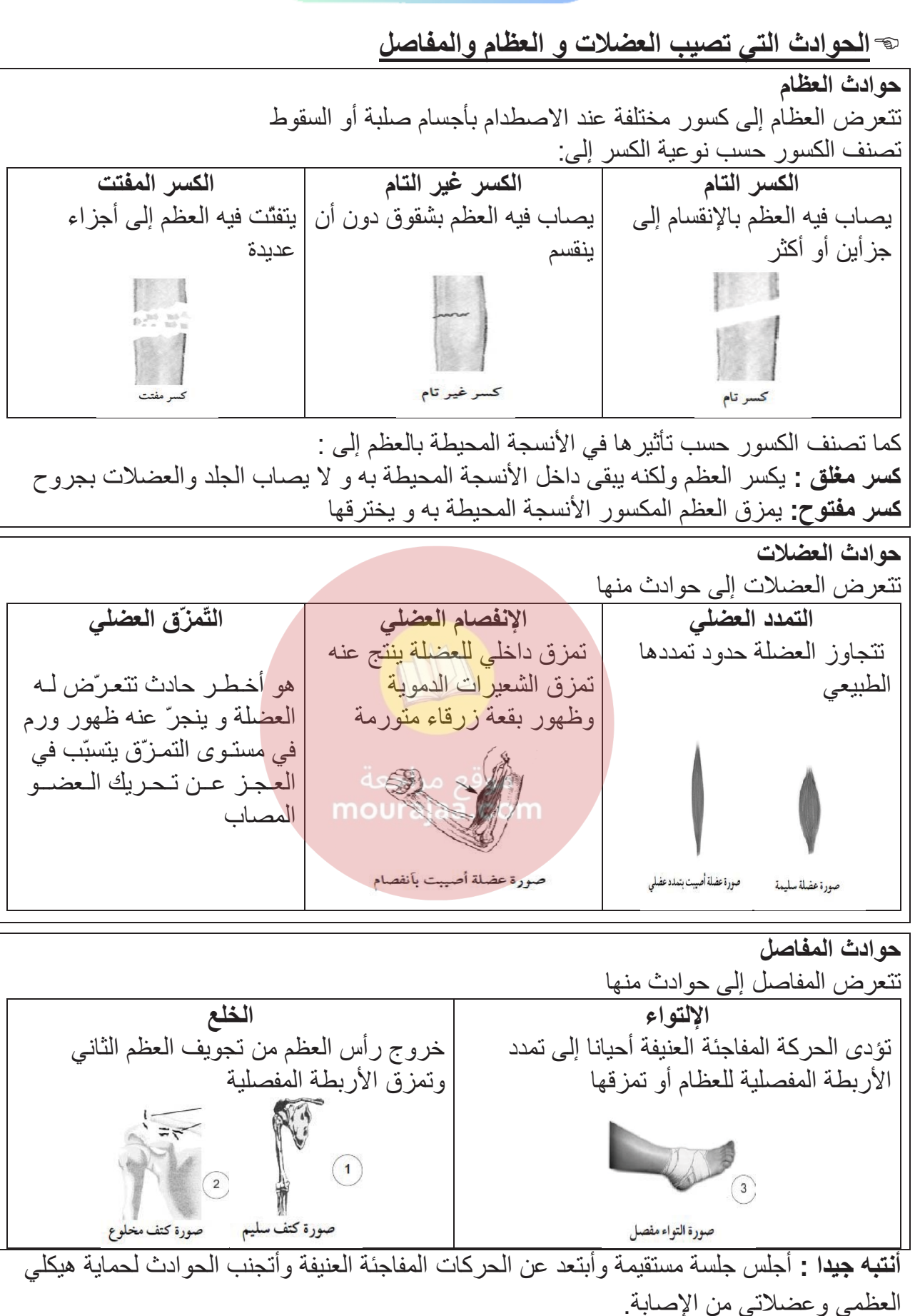

√ أسار ع بالذهاب إلى الطبيب عند حصول إصابة .

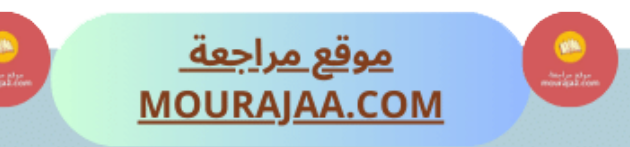